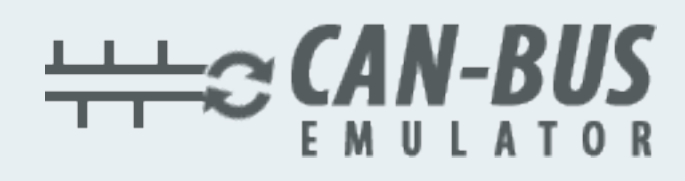

## **USER MANUAL IVECO EURO 6.2 ADBLUE EMULATOR**

TTORY

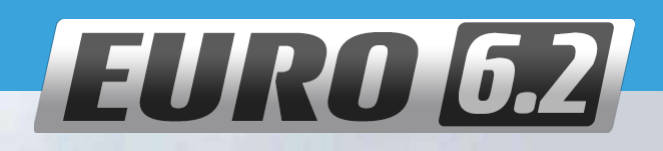

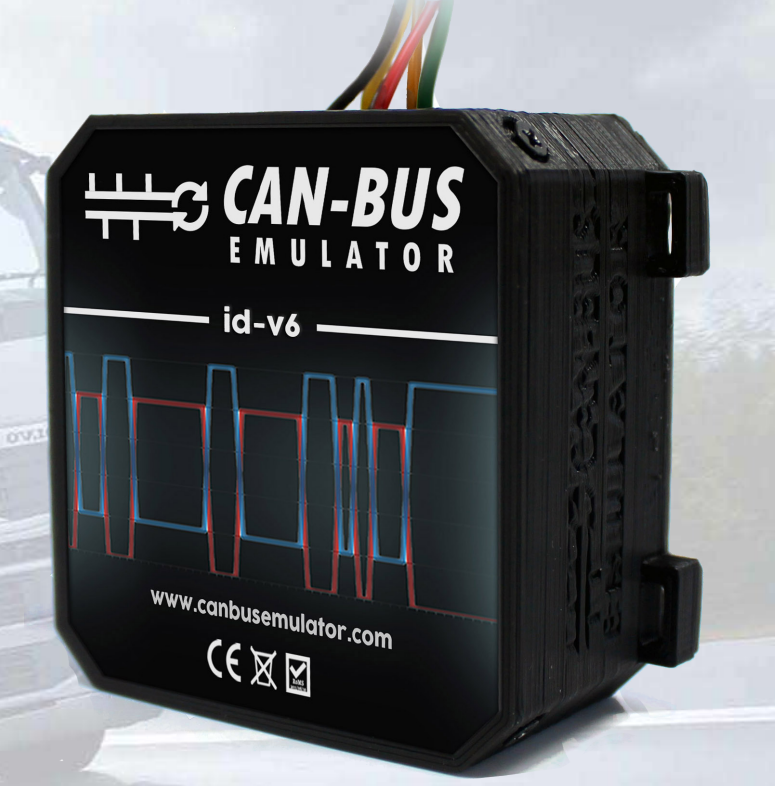

Www.canbusemulator.com  $\bigcirc$  +90 530 937 46 36 **B** erenakarsubasi

## Iveco Euro 6.2 ADBLUE EMULATOR

 The SCR system is not like other vehicles. (Located behind the right front wheel.)

All after-maintenance processes are managed by the engine ECU EDC 17 CV 41 and there is no additional Adblue ECU system. So the engine ECU must be the electrical operating feature of some components directly connected. ( Adblue injector, directional valves, temperature sensors).

The emulator replaces the following parts:

- NOx sensor (downstream)
- NOx sensor (upstream)
- NH3 sensor

The best place for this is the ST55A plug. (You can find it on the vehicle frame, on the right side of the engine, above the right front wheel)

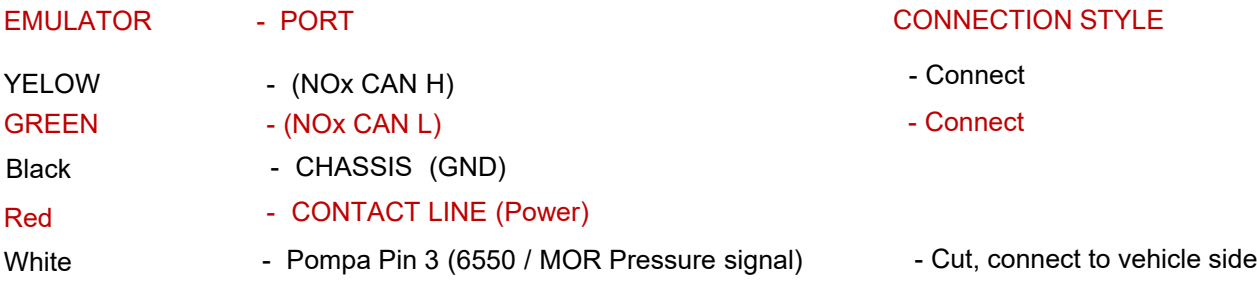

NOTE: the red wire can be connected to the ignition line from the back of the fuse

 Stralis= 4th fuse at 70405 Remove this fuse:

 $I T D \Lambda V V C D = 70000/2f$  Eurocargo / TRAKKER = 70000/2 fuse no. 3(15A)

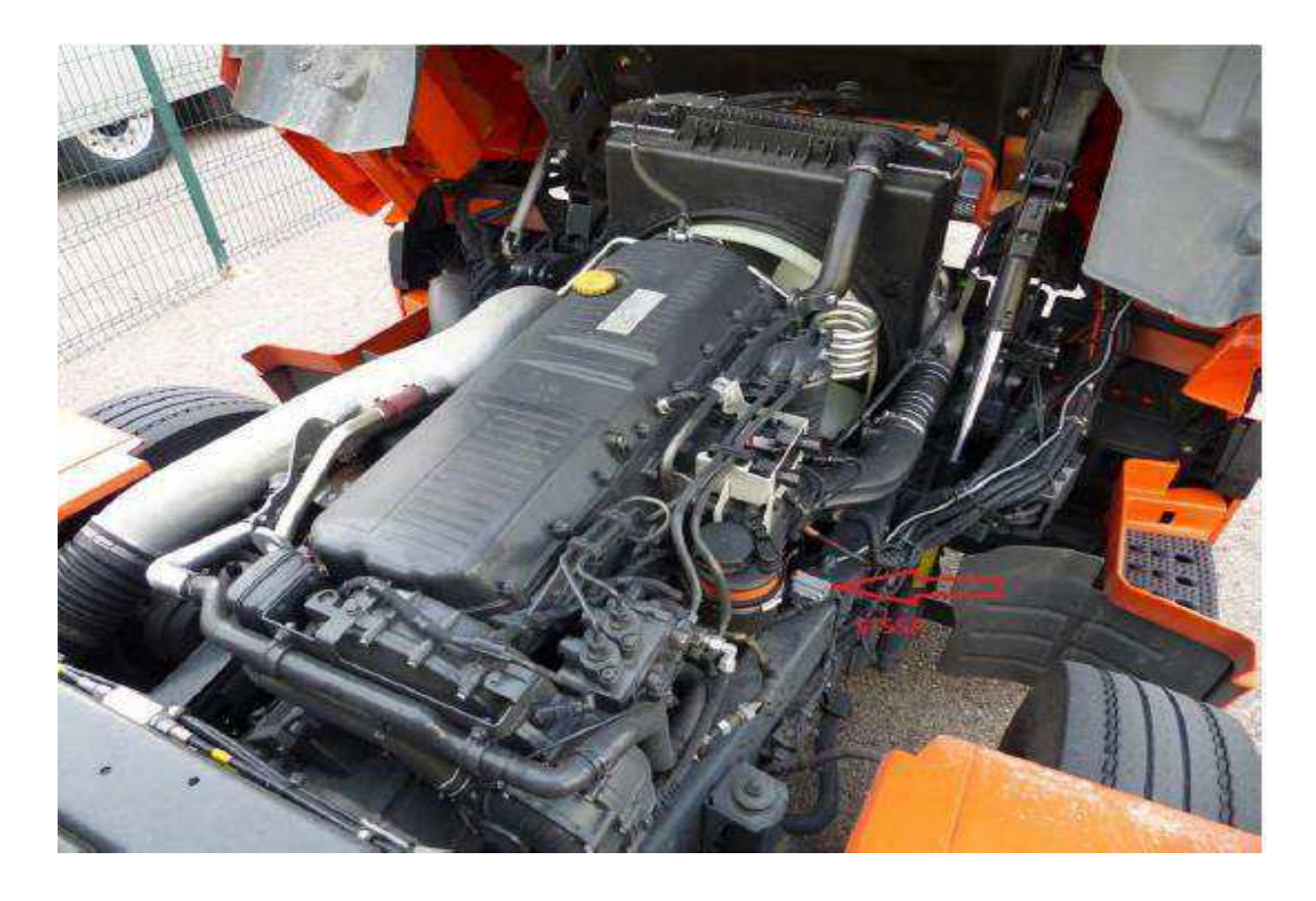

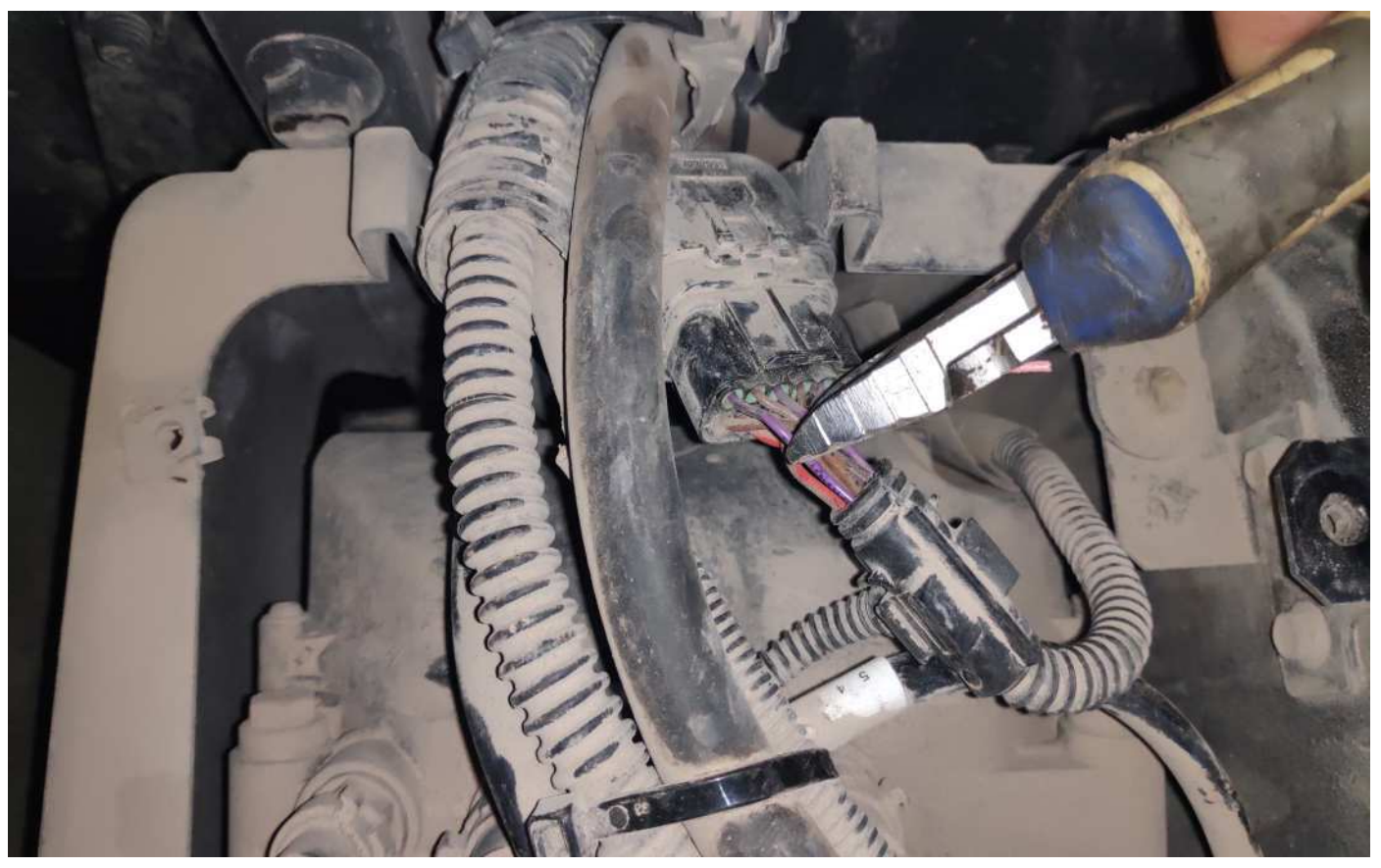

After installing the Adblue cancellation emulator, you should definitely cancel the DPF!

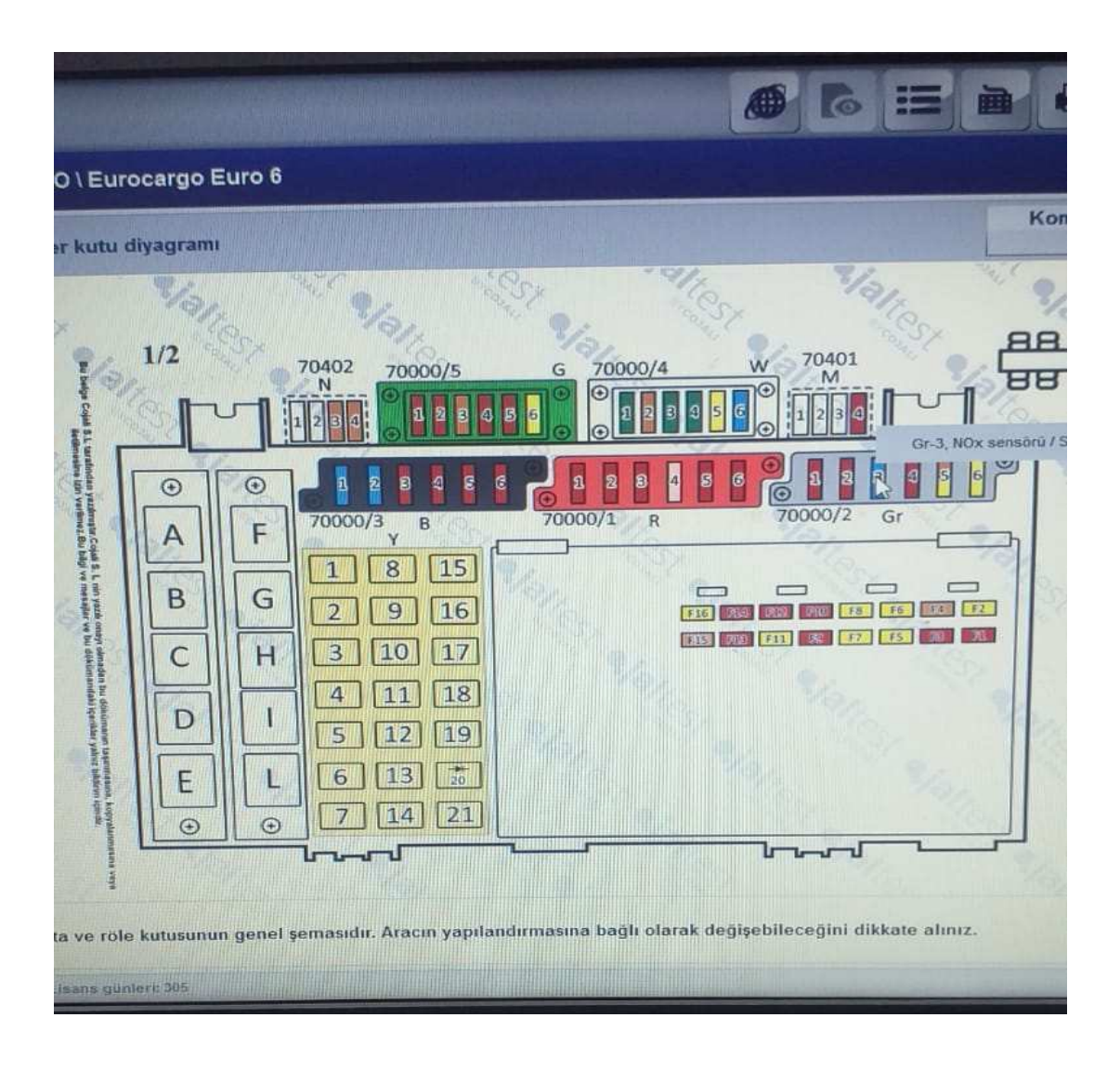